**AutoCAD Parche con clave de serie [Actualizado-2022]**

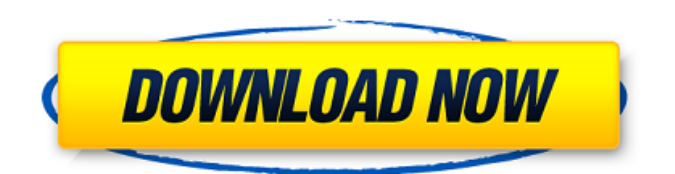

### **AutoCAD Crack+ Descarga gratis [Mas reciente]**

Descarga AutoCAD gratis. (Imagen de Joe McNulty) Introducción a AutoCAD AutoCAD es utilizado por arquitectos, ingenieros civiles, ingenieros mecánicos, arquitectos paisajistas, ingenieros eléctricos y de telecomunicaciones, diseñadores mecánicos e industriales, diseñadores gráficos, diseñadores estructurales y operadores de dibujo asistido por computadora (CAD). AutoCAD también se ha utilizado para crear efectos especiales de películas, simular el diseño de nuevos productos, visualizar productos de clientes o competidores, diseñar nuevos prototipos de productos y animaciones 3D. El objetivo principal de AutoCAD es facilitar el proceso de diseño ayudando a los usuarios a diseñar dibujos y modelos precisos y de aspecto profesional. Hay tres versiones de AutoCAD: AutoCAD 2000, 2007 y 2013. AutoCAD 2000 fue la primera versión e introdujo la idea de una aplicación todo en uno. Autodesk lanzó AutoCAD 2007 con una nueva interfaz, una función de búsqueda y nuevas capacidades de dibujo, pero aún permitía al usuario mantener la interfaz más tradicional de AutoCAD 2000. AutoCAD 2013 incorpora muchos cambios en la interfaz de usuario y herramientas que los usuarios de AutoCAD 2007 sentirán uso cómodo. Dado que AutoCAD es una aplicación de precio comercial, no es gratuita. AutoCAD se puede utilizar con fines educativos y solo para usos no comerciales. AutoCAD 2000, 2007 y 2013 también están disponibles como aplicaciones móviles. Arquitectura autocad AutoCAD es una aplicación CAD profesional diseñada para satisfacer las necesidades de ingenieros, arquitectos, diseñadores y otros usuarios de CAD. Consta de tres características principales: Una línea de comando, que proporciona acceso a los comandos de dibujo; Un entorno de dibujo - que permite la creación de dibujos y modelos; Una base de datos de componentes de dibujo, que permite a los usuarios integrar un dibujo con otros dibujos u otro software de Autodesk. La línea de comandos de AutoCAD es el punto de acceso a todas las funciones de dibujo de AutoCAD.Para acceder a la línea de comando en AutoCAD, los usuarios deben tener la aplicación AutoCAD ejecutándose. La línea de comandos consta de dos tipos de comandos: Comandos de línea y polilínea: que permiten al usuario dibujar una línea, una polilínea o modificar una línea y una polilínea. - que permite al usuario dibujar una línea, una polilínea o modificar una línea y una polilínea. Comandos de edición: lo que permite al usuario modificar líneas y polígonos existentes, o crear nuevos objetos

# **AutoCAD Crack +**

AutoCAD se ejecuta en los sistemas operativos OS/2, Windows NT, Windows 2000, Windows XP, Windows Vista, Windows 7 y Windows 8.1. Automatización AutoCAD admite la automatización de tareas, así como macros personalizadas. El programa proporciona una arquitectura de complemento para toda la automatización definida por el usuario, lo que requiere que el usuario escriba un script que contenga los pasos a automatizar. Cuando se ejecuta AutoCAD, se ejecutan los scripts especificados en el archivo de configuración del complemento o en una macro ActiveX. Cuando hay más de un script, se ejecutan secuencialmente, con un período de transición entre los scripts. El período de transición generalmente se especifica en el archivo de configuración del complemento, pero se puede especificar en un archivo de texto que se crea y almacena con el script. AutoLISP AutoLISP es una extensión del lenguaje de programación existente de AutoCAD, LanguageServer. AutoLISP proporciona construcciones de programación adicionales que no están presentes en LanguageServer, incluidos bloques, tipos de datos, matrices, variables especiales y funciones de cadena. Se lanzó en AutoCAD 2000 y admitió todas las principales versiones de AutoCAD hasta AutoCAD 2010. También se usó para crear características como: Secuencias de comandos visuales de AutoLISP en AutoCAD 2008 y AutoCAD LT AutoLISP IDE en AutoCAD 2010 LISP no es un lenguaje de programación oficial compatible con Autodesk. El código LISP de AutoCAD se puede convertir a cualquier idioma compatible con AutoLISP. La capacidad de compilar el código LISP de AutoCAD en otros idiomas se suspendió en AutoCAD 2010. El código LISP se ejecuta con AutoLISP Compiler (ACLC). A diferencia de otros lenguajes de programación, los archivos de AutoCAD LISP se compilan en módulos de objetos, que se pasan al tiempo de ejecución de AutoLISP para su ejecución. Esto difiere de cómo funcionan otros lenguajes de programación y tiene implicaciones cuando se actualiza el compilador o AutoLISP.AutoCAD admite versiones incrementales

de AutoLISP y algunos errores se corrigen en el compilador, pero AutoLISP Runtime debe actualizarse manualmente para corregir cualquier código LISP que use funciones que se hayan eliminado o cambiado. El compilador AutoLISP también se usa para otros dialectos LISP, incluidos LISP, AutoLISP, AutoLISP-3.0, LAMAR y LL. 112fdf883e

### **AutoCAD Crack +**

Abra 'Archivo -> Nuevo'. Haga clic en la pestaña 'Modelo 3D'. Haga clic en 'Polilínea'. Aparecerá una ventana con las opciones de 'Polilínea' como se muestra a continuación. Haga clic en 'Polilínea' y luego seleccione la opción 'Agregar polilínea'. Se agrega una polilínea al dibujo como se muestra en la imagen a continuación. Haga clic derecho en la polilínea y seleccione 'Conectar'. Haga clic en la polilínea en el dibujo para seleccionarla. Seleccione 'Rotar conectado'. Seleccione 'Eje Y sesgado' e ingrese '0'. Haga clic en la opción de cara en el menú contextual. Haga clic en la polilínea. Las caras se agregan a la polilínea como se muestra en la imagen a continuación. Seleccione 'Rotar caras' y luego seleccione la opción 'Rotar eje X'. Seleccione 'Eje Y sesgado' e ingrese '0'. Haga clic en la opción de cara en el menú contextual. Haga clic en la polilínea. Las caras se giran como se muestra en la imagen de abajo. Seleccione 'Rotar caras' y luego seleccione la opción 'Rotar eje X'. Haga clic en la opción de cara en el menú contextual. Haga clic en la polilínea. Las caras se giran como se muestra en la imagen de abajo. NOTA: Puede abrir la pestaña 'Polilínea' para crear y modificar múltiples polilíneas Para alinear varias polilíneas, deben estar cerca unas de otras. Para acercarse a las polilíneas, selecciónelas, haga clic derecho en las polilíneas seleccionadas y luego seleccione 'Unir'. Para rotar polilíneas, deben estar cerca unas de otras. Para acercarse a las polilíneas, selecciónelas, haga clic derecho en las polilíneas seleccionadas y luego seleccione 'Unir'. Tutorial 2: Modela una curva en forma de C en 3D. Visión general Cómo agregar una curva en forma de C a un modelo 3D. En este ejemplo, crearemos una curva en forma de C en un dibujo de AutoCAD. Esta curva en forma de C se utiliza como parte de un modelo 3D. Tipos de curvas en forma de C curva en forma de C Curva en S perezosa Guía Este ejemplo muestra cómo agregar una curva en forma de C a un modelo 3D. Crear un archivo de dibujo Abre el

#### **?Que hay de nuevo en AutoCAD?**

Todas las aplicaciones compatibles con Windows y macOS. Alineación del modelo: Muestra la alineación relativa del dibujo actual con otros dibujos en el mismo documento. (vídeo: 1:45 min.) Importe archivos .dwg y .dwg, .dxf, .dwgx, .dwgs, .dwt, .dwgz, .dwg3, .dwg2 y .dwg1 con coordenadas relativas o absolutas. Muestre la dirección de ambos o más dibujos en relación entre sí (por ejemplo, el boceto de una carretera en relación con las casas existentes). Compare dos dibujos o más con el actual y visualice cómo se relacionan entre sí. (vídeo: 1:15 min.) Exporte y guarde la alineación actual en archivos .dwg, .dwgx, .dwgs, .dwt, .dwg3, .dwg2 y .dwg1. Muestre la alineación en relación con un plano o una alineación guardada previamente. Importe y exporte proyectos de autocad en archivos .dwg, .dwgx, .dwgs, .dwt, .dwg3, .dwg2 y .dwg1. Habilite la exportación de autocad de archivos .dwg, .dwgx, .dwgs, .dwt, .dwg3, .dwg2 y .dwg1 a PDF, DXF, DWG, DGN, DWT, DGN, GCS, DXV, GPX, KML, QFX, SLD, Formatos U3 y WED. Admite la exportación de DXF 2017 (Revisión 2). Compatibilidad con todas las capas internas y capas DXF y DWG con la capacidad de conservar sus propiedades y capas personalizadas. Propiedades de texto dinámico con configuración de marcación rápida. Todos los parámetros definidos por el usuario, cada uno con su propia sección, para administrar información específica de un dibujo en la base de datos de dibujos. Lee mas: Mejoras en la interacción del usuario: La línea de comando ofrece una serie de opciones nuevas, como proporcionar información más detallada sobre un paso, ejecutar paso a paso en sentido inverso y mostrar una ID de paso. Cuando selecciona un plano de trabajo, una capa o una superficie, la línea de comando actualiza una información sobre herramientas con el nuevo estado de selección.

# **Requisitos del sistema:**

[tivacion\\_Descarga\\_gratis.pdf](https://comunicate-pr.ro/wp-content/uploads/2022/06/Autodesk_AutoCAD__Crack___Torrent_Codigo_de_activacion_Descarga_gratis.pdf)

Requiere una PC para juegos de 2015 o posterior con Windows 7, 8, 8.1 o 10. Las instrucciones específicas para PC están disponibles aquí. Seguimiento de estadísticas Participar Descripción Fantástico shooter arena blaster donde tu primer disparo es el último. Apunta a la cabeza. Dispara a la cabeza. Todos pierden. Más de 80 niveles únicos. Jugabilidad diversa. Resuelve acertijos de varias capas y explora islas generadas aleatoriamente, llenas de múltiples peligros y potenciadores opcionales. Descubre y colecciona armas únicas con

<https://certificacionbasicamedicina.com/blog/index.php?entryid=1724> <http://alnooru.com/blog/index.php?entryid=1752> <https://demo.wpadverts.com/pro/advert/autocad-clave-de-producto-llena-descargar-ultimo-2022/> <https://www.academialivet.org.mx/blog/index.php?entryid=16321> <https://lms.makedonski.gr/blog/index.php?entryid=1725> <https://awamagazine.info/advert/autodesk-autocad-crack-descargar/> <https://dincampinginfo.dk/wp-content/uploads/2022/06/launber.pdf> <https://www.webkurs.at/blog/index.php?entryid=2731> <https://wormenhotel.nl/wp-content/uploads/2022/06/AutoCAD-100.pdf> <https://toronto-dj.com/advert/autodesk-autocad-crack-con-clave-de-serie-mas-reciente-2022/> <https://ak-asyl-mgh.de/advert/autodesk-autocad-gratis/> <https://geo.sustainablecs.org/blog/index.php?entryid=1849> <https://aboe.vet.br/advert/autodesk-autocad-2020-23-1-crack-for-windows-abril-2022/> <https://www.aulavirtual.icaf.cl/blog/index.php?entryid=1923> [https://208whoisgreat.com/wp](https://208whoisgreat.com/wp-content/uploads/2022/06/Autodesk_AutoCAD_Crack__Clave_de_licencia_gratuita_Descargar_X64.pdf)[content/uploads/2022/06/Autodesk\\_AutoCAD\\_Crack\\_\\_Clave\\_de\\_licencia\\_gratuita\\_Descargar\\_X64.pdf](https://208whoisgreat.com/wp-content/uploads/2022/06/Autodesk_AutoCAD_Crack__Clave_de_licencia_gratuita_Descargar_X64.pdf) <https://www.academialivet.org.mx/blog/index.php?entryid=16322> <https://aqesic.academy/blog/index.php?entryid=4542> <https://fernrocklms.com/blog/index.php?entryid=2873> [https://fuerzasparavivir.com/wp](https://fuerzasparavivir.com/wp-content/uploads/2022/06/AutoCAD__Crack_Clave_de_producto_llena_Mas_reciente.pdf)[content/uploads/2022/06/AutoCAD\\_\\_Crack\\_Clave\\_de\\_producto\\_llena\\_Mas\\_reciente.pdf](https://fuerzasparavivir.com/wp-content/uploads/2022/06/AutoCAD__Crack_Clave_de_producto_llena_Mas_reciente.pdf) [https://comunicate-pr.ro/wp-content/uploads/2022/06/Autodesk\\_AutoCAD\\_\\_Crack\\_\\_\\_Torrent\\_Codigo\\_de\\_ac](https://comunicate-pr.ro/wp-content/uploads/2022/06/Autodesk_AutoCAD__Crack___Torrent_Codigo_de_activacion_Descarga_gratis.pdf)